# Tweets analysis & visualization: Outcome@Lineberger

Zhaopeng Xing Visualization & Impact Measurement Group

- Academic Collaborations within Lineberger
- PubMed, Scopus, Web of Science
- Social Network (SN)

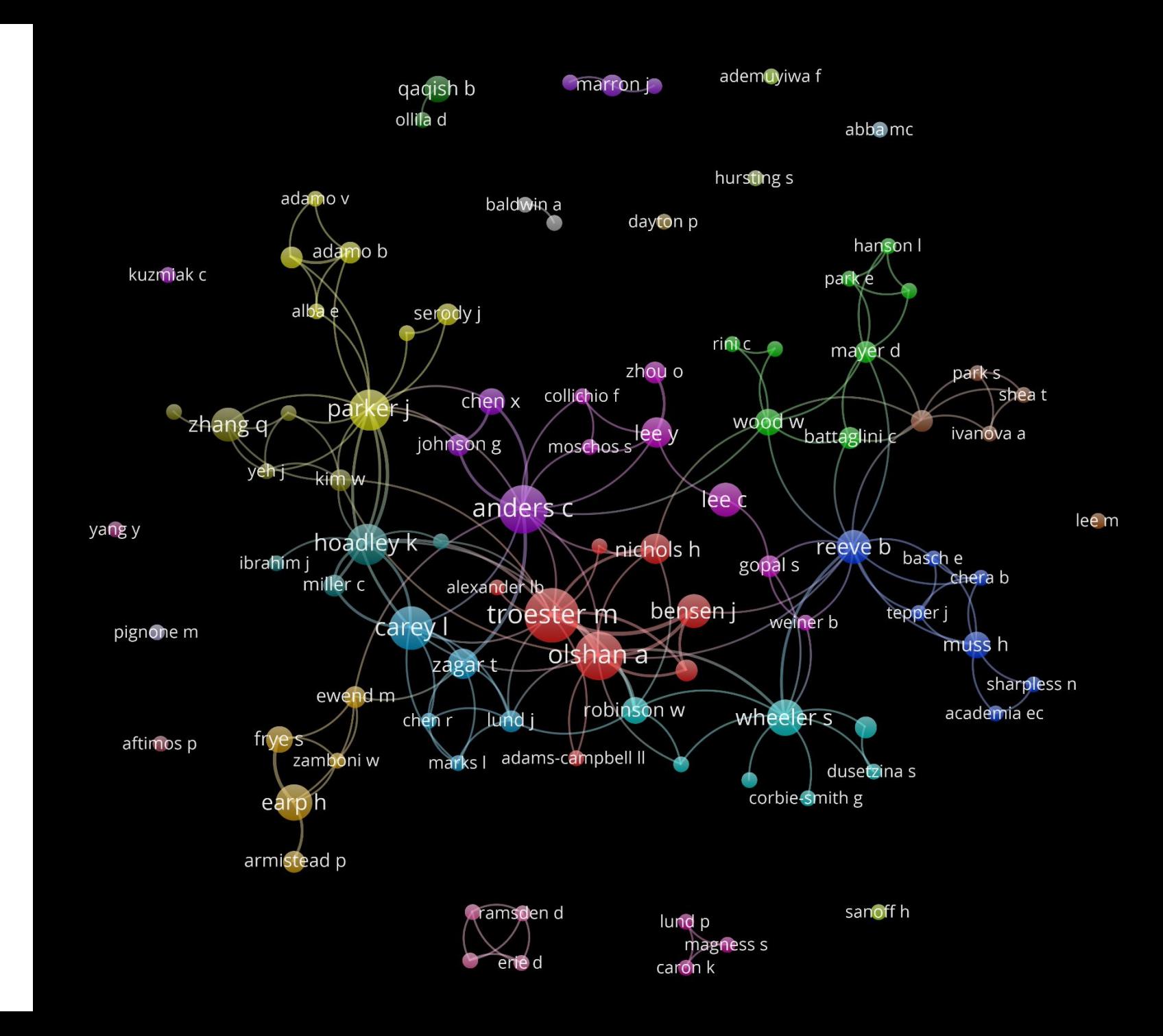

#### To figure out:

What SN data can be used in twitter for research impact analysis

How to integrate them with exiting citation data resource and workflow

### Outcomes@Lineberger

• The Cancer Outcomes Research Program

*A collegial community of oncology clinician scientists, researchers and advocates*

- 3,232 tweets (12/2015  $-5/2018$ 
	- 1357 tweets/1875 retweets
- 804 followers
- Api: Tweepy
- Tweets
	- Hashtags
	- Mentions
- Followers
	- User's bio
	- User's location

### What were tweeted?

#### Which are the most discussed topics

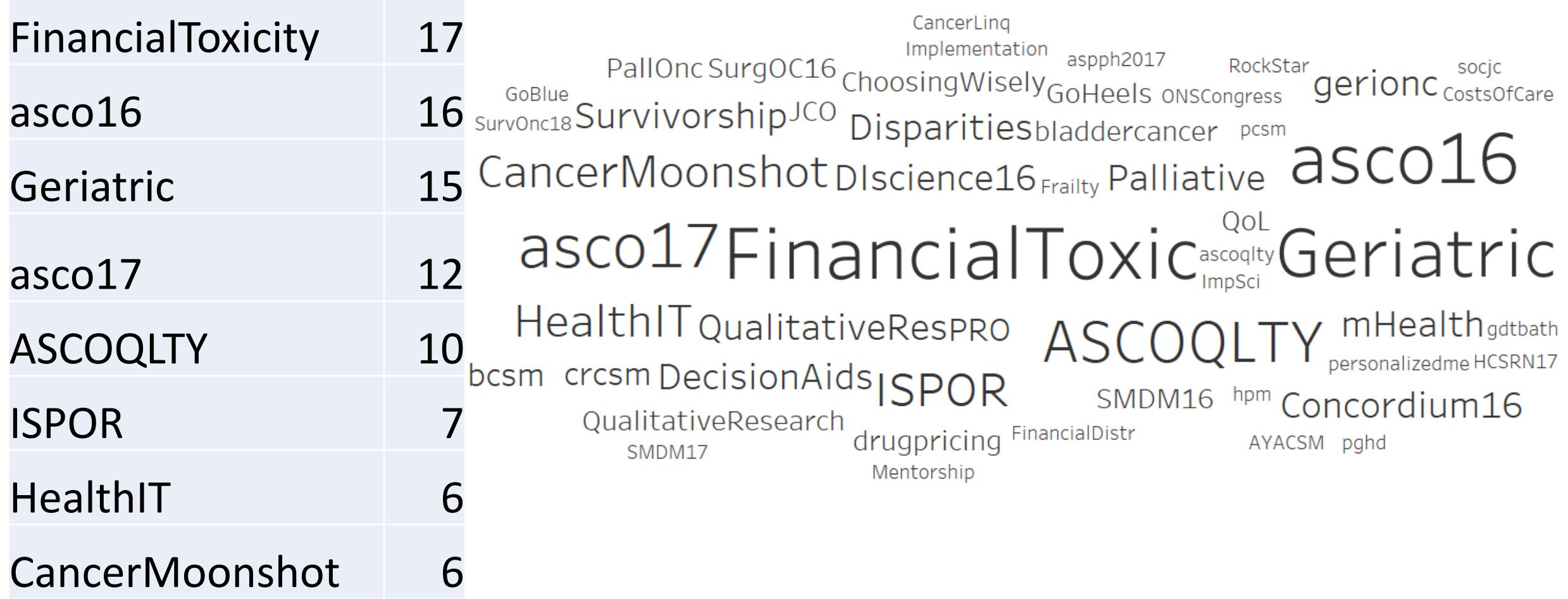

#### Who are frequently mentioned

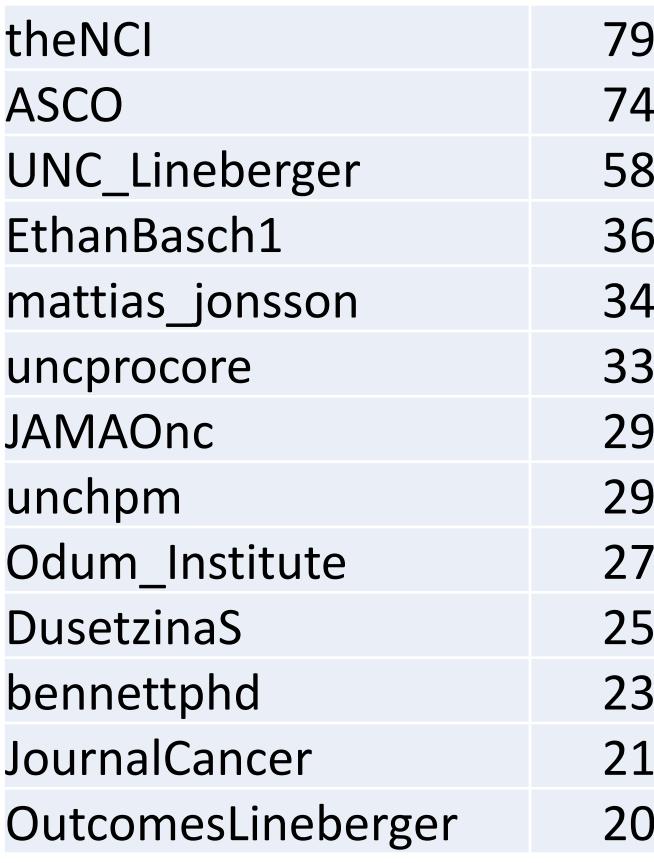

UM IHPI fischmd carevivegorejohncorp\_UNC RyanNipp fredhutch BenMcUro LeakBryant cityofhope danariely 79 **UWSoHE** CCSI\_UNC WhitneyEpi UNC\_PHCI UPMCnewslaurenlux12CDC\_Cancer |barbera123 mpergolotti: NCTraCS uncsheps NCIDirector pbjacobsen contirena1 tanyawildes pcpcGroup dremmaallottstatnews:dannymak76UPittUrology lindsaysabik m\_e\_nielsen dkmayer52:ellis\_ct, NYUUrology JAMAOnc" drdgoldstein AaronWinn2 DusetzinaS: peterbachmd<sub>peterbachmd</sub>, ACS Research KHS\_Urology ACPinternists EmilyRHaines christine rini sandralwong EthanBasch1 ISPORJournals MedscapeOnc hwitteman marilyn\_kwan CMSinnovatesDellMedSchool AmericanCancer UNCurology ansmitherman WiSOR\_group DrSeanMackey  $58$ CDCgov theNAMedicineNatQualityForum alison\_brenner ASCOPost DanaFarber NCIDAChambers RTIHS TheLancetOncolProjDataSphere SpringsStacev YoungStrongDFCI ellis\_ctHazeIBNichols! GrantWilliamsMD Carolynyjohnson 36 SOMNatRevClinOncol<br>ConquerCancerFd NIHJAMAOnCReuters UNC SOMNatRevClinOncol Angela\_M\_Stover JAMAInternalMed UABCancerCenter kbilimoria angiesmith\_uro UNC MedicalCareLWW UNCGeriOncerCenter Kbillimoria<br>
UNC MedicalCareLWW Angela\_M\_Stover, ALLIANCE\_org al.UNC\_Lineberger-ledphsong<br>
UNCASCO ISPOROrg devon\_check! JAMA\_current<br>
LaurenWallnerOdum\_Institute YaleCOPPERDUSetzinaS }4  $\overline{.9}$ OutcomesLineberger Ihugar UNC\_Lineberger theNC| mattias\_jonsson 29 PCORI AcademyHealth arlenechung LaurenWallner& Uncprocorebennettphd NCICareDelivRes yzafar EthanBasch1NINR<br>JAMASurgery Unch LOD ACCOMENTINA dollhouse815!!! SurgOutcomes JOUrnalCancerUNCpublichealthDukeCancerunc\_IHQIUNCPharmacy JOP\_ASCOdkmayer52NEJM  $25$ Description of the State of the State of the State of the State of the State of the State of the State of the State of the State of the State of the State of the State of the State of the State of the State of the State of WoodBDEmoryUniversitywashingtonpostlivestrong<br>
iklausSteiner LisaRotenstein DonDosenstein HarvardChanSPH MattMilowsky !3 CancerCare\_ON: <sub>mattias</sub>\_jonsson: CapriceGreenber LundJenny mattias\_jonsson: www.conconcers.come LisaRotenstein DonRosenstein narvardunansPH mattimowsky (1990)<br>AAdamsonMD JustinTrogdon NCI\_AMGeiger UCCancerCenter CancerCare\_ON NiklausSteiner LisaRotenstein DonRosenstein HannaSanoff StanfordMed B\_C\_A\_N HazelBNicholsASPPHtweetsMeyeram1 tomleblancMD BeLoudSophie jdimick1 lrishCancerSoc<sup>k</sup><br>And Sanda Company of the StanfordMed B\_C\_A\_N HazelBNicholsASPPHtweetsMeyeram1 tomleblancMD laurenlux12: dcmiller1972sbarger sea DReuland byron\_powell ardenmorris1UCRadSafety harvardmed<sup>mpignone88</sup>JAMADerm AlexisKirk88 arifkamalmd dollhouse815 NCI ImplSci mpignone88! 20 climbtofight GopiLNarang mtdirccpgYALE b"IPE4UNC RTI Inti<sup>peterubel</sup> bjweiner KPDOR CHIP\_UNCrsm2800birkensarah tanray22 HTGoldPhD ghresearch AnnalsofIM<br>dkayeuro LYasaitis CHAIcore mpergolotti kstitz803 rlynnurban claranlee YaleAG myESMOKemiDoll nes047 kibbemr

## Who is the audience?

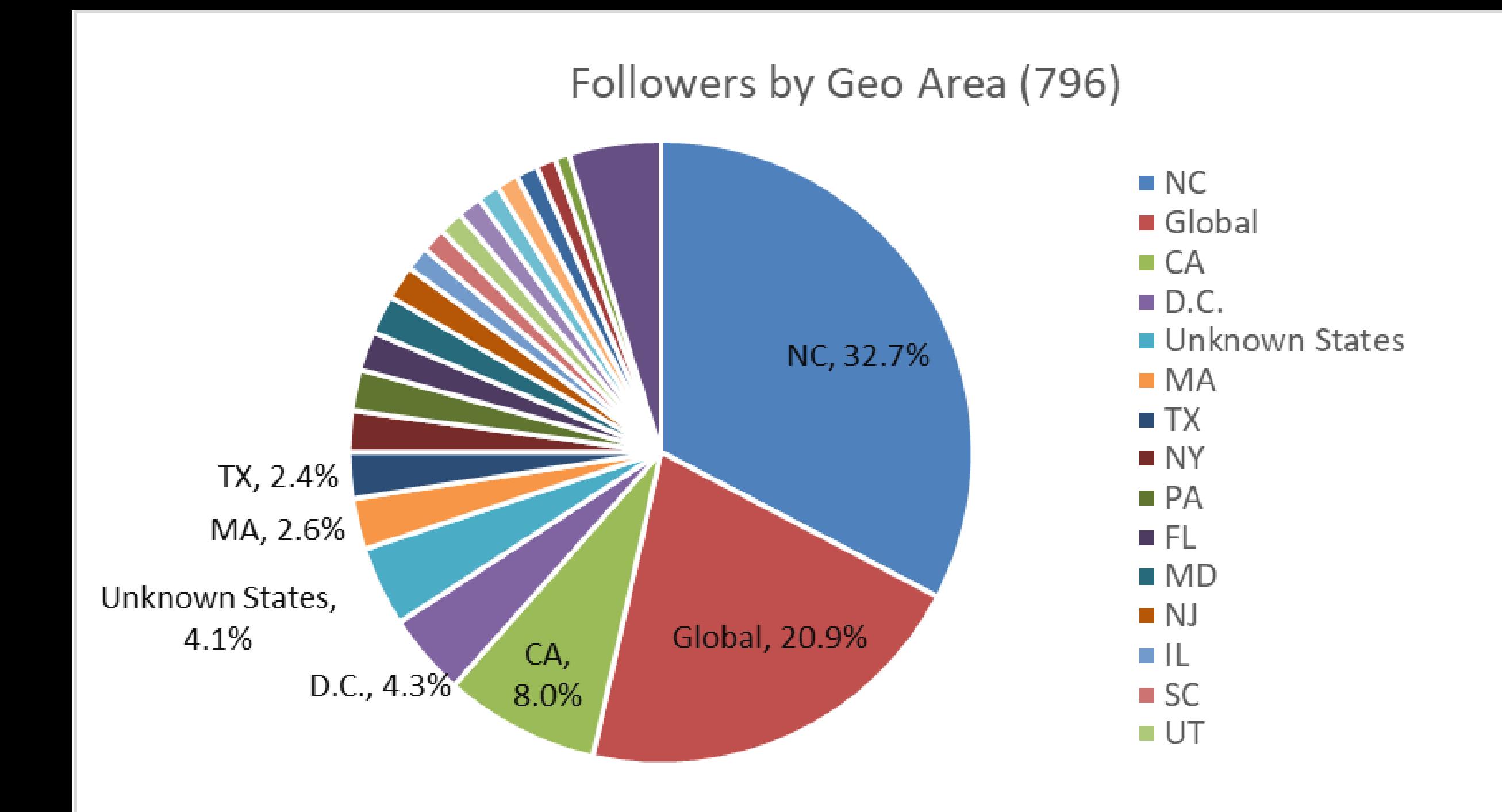

#### Classification:

User description (Hashtags) associated with redefined categories or explicitly shown in the user description

**Clinical Medicine: Terms like Surgery, icu, vaccine, transplant, respiratory**

**Cancer:** 

**"Cancer", or "oncology", or "tumor"**

**Health:** 

**Texts containing "health" and also specific terms, such as "tobacco", "highfat", "nicotine", "suicide"**

**Tech:** 

**Texts containing stem "tech" and terms like "AI", "wearable", "deeplearning", "EMR", "telemedicine"**

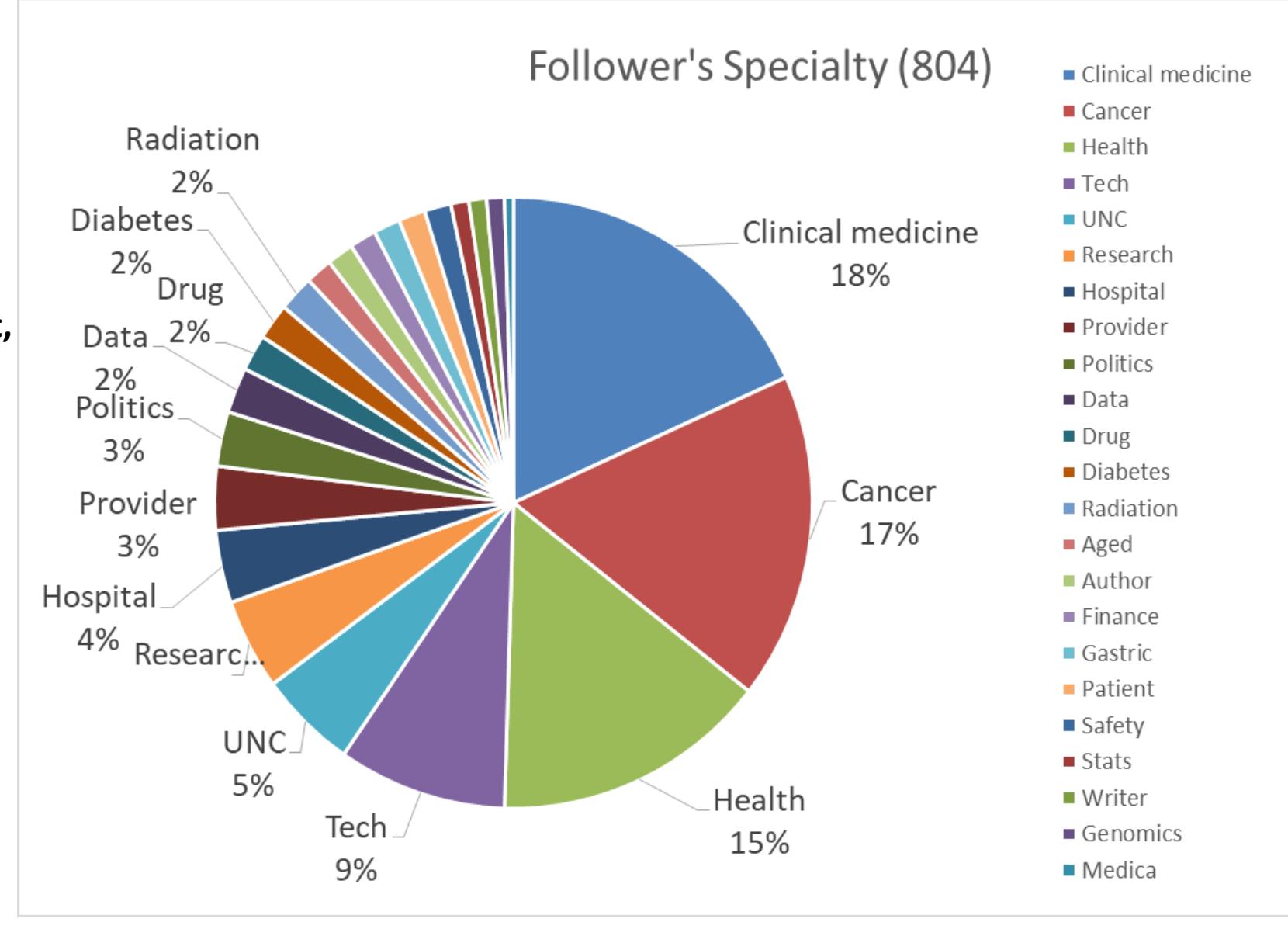

### Wrap-up

- •Hashtags
- •Mentions
- •User's bio
- •User's location

#### Thank You!